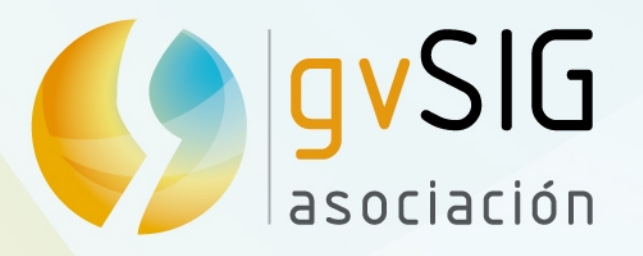

# **Demostración Técnica gvSIG Extensiones**

**César Medina** Director Tecnologías OpenMaps Chile cmedina@openmaps.cl

> Asociación gvSIG www.gvsig.com

#### **Primeras Jornadas Chilenas gvSIG** "Abriendo Horizontes"

21 y 22 **JUNIO** 8.30 - 13.30 hrs

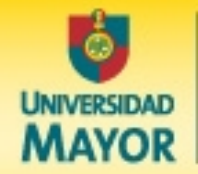

Facultad de Ingeniería

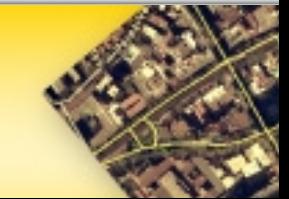

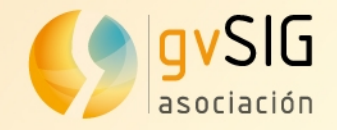

### **Contenidos**

**Extensiones de gvSIG**

**Vistas 3D Gestión de redes Publicación de mapas Gestión datos LIDAR**

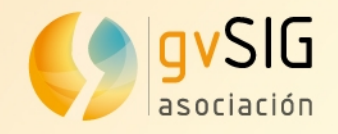

### **Extensiones gvSIG**

**gvSIG Desktop** es uno de los SIG libres más completos. Actualmente dispone de varias extensiones a modo de complemento de las funciones básicas de SIG e IDE:

*Español Inglés Francés Italiano Valenciano Checo Euskera Portugués Alemán Gallego Chino Ruso Griego Swahili Rumano Serbio ...*

- SIG 3D: vistas planas y de globo
- Gestión de redes: transporte, agua, etc.
- Publicación de mapas: WMS, WFS; WCS
- LIDAR: visor y procesamiento, etc.
- **O** Conexión con i3Geo (webmapping)
- Edición de vectores (OpenCadTools)
- Teledetección
- Topología

...

Normalización

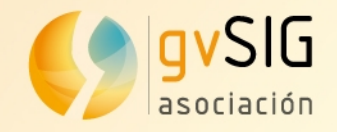

## **Características y capacidades gvSIG**

#### **gvSIG Desktop y sus extensiones desde un punto de vista más técnico:**

- Software Licencia GNU/GPL: 4 libertades
- Desarrollado en Java
- Utiliza librerías GIS: gdal, geotools, JTS, etc.
- Binarios multiplataforma: Linux, Windows y Mac.
- **<sup>2</sup>** Estructura modular
- Núcleo + plugins (extensiones)

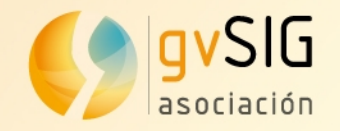

### **Vistas 3D: planas y globo**

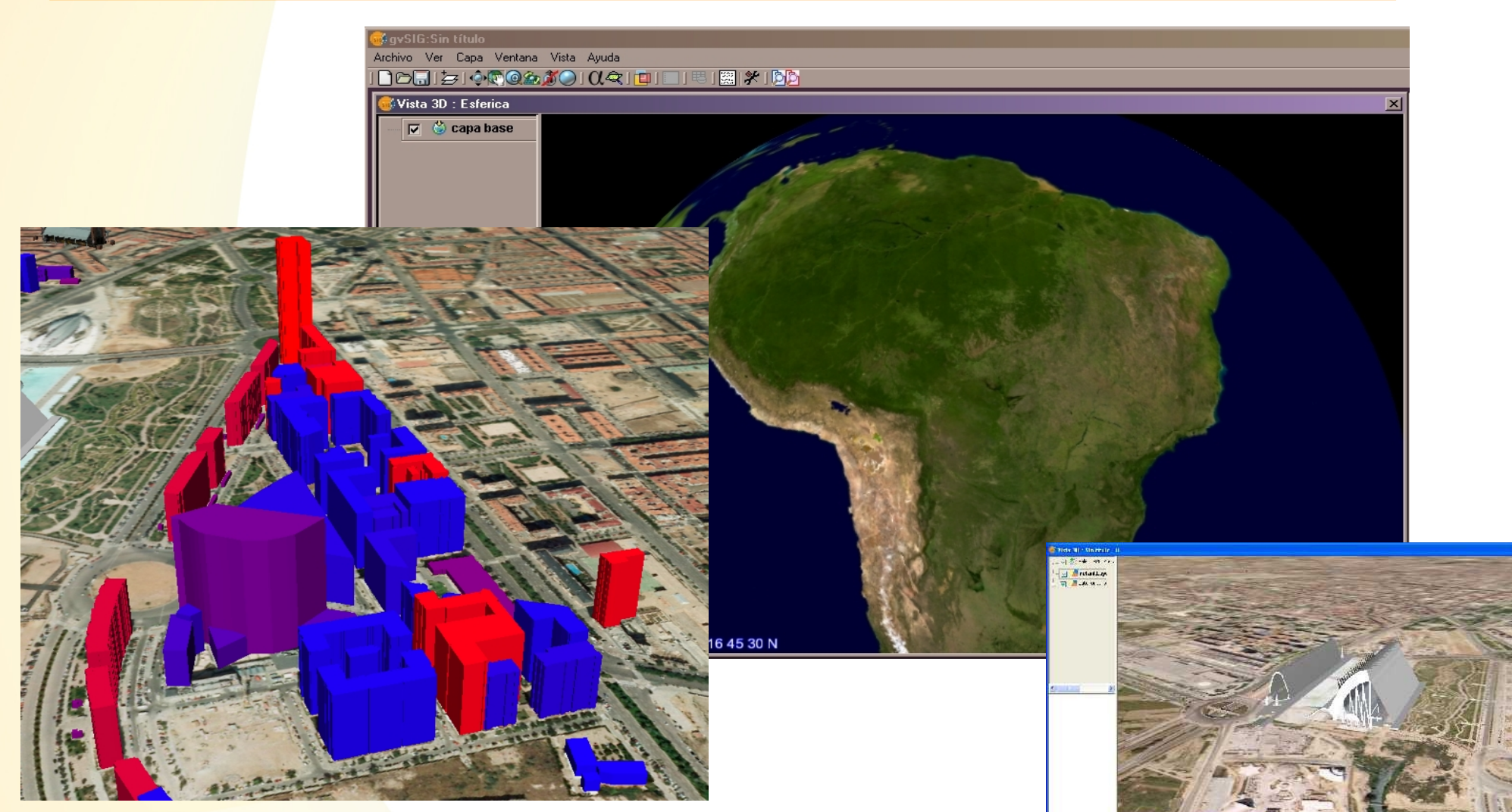

Interfaz 3D: extrusión de capas 2D, globo virtual y vistas planas con modelos de edificios.

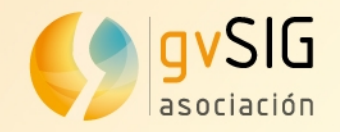

### **Vistas 3D: planas y globo**

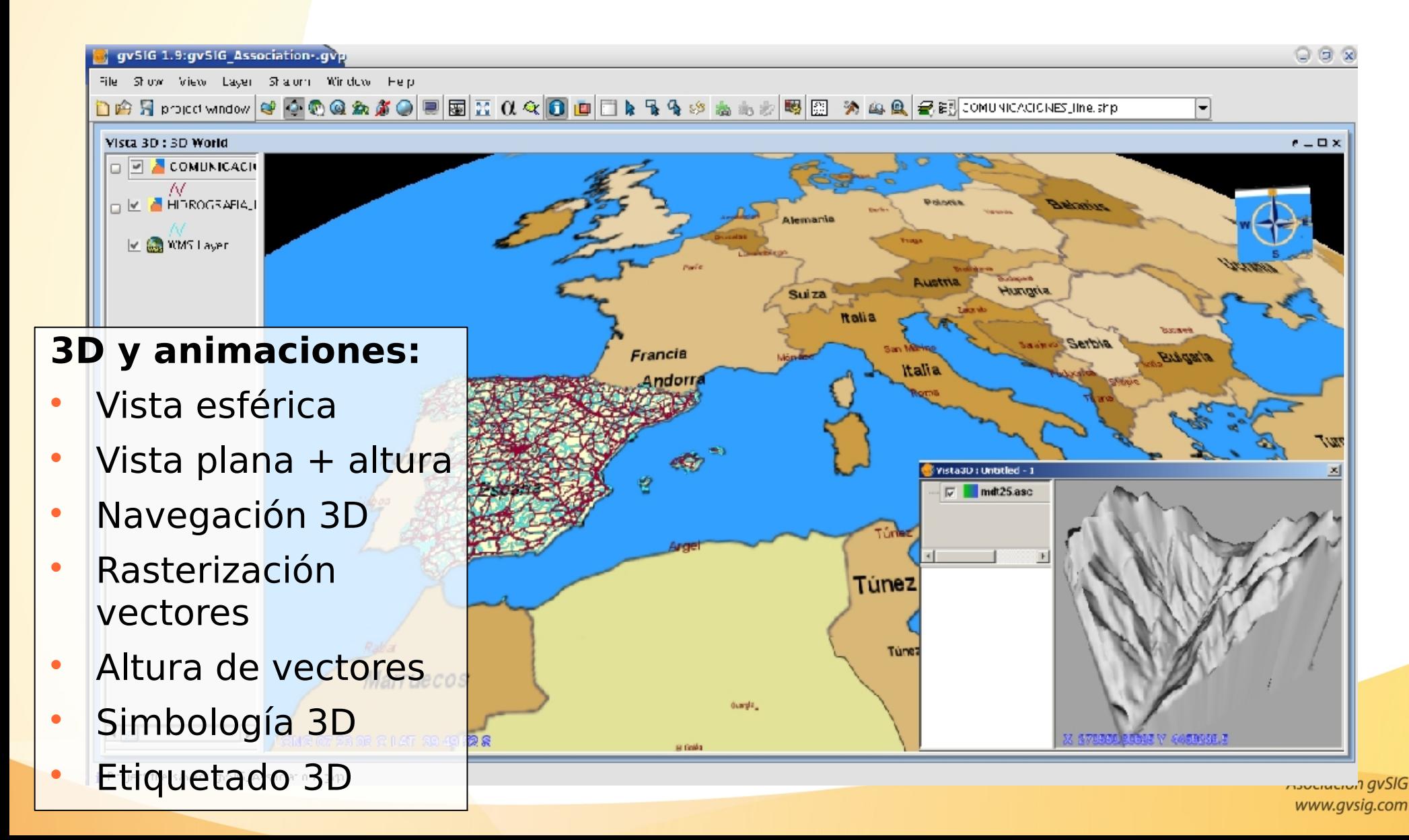

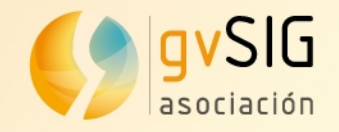

### **Vistas 3D: planas y globo**

#### **Vistas 3D: MDT con capa wms** <http://www.youtube.com/watch?v=jUXuNPlfOB4>

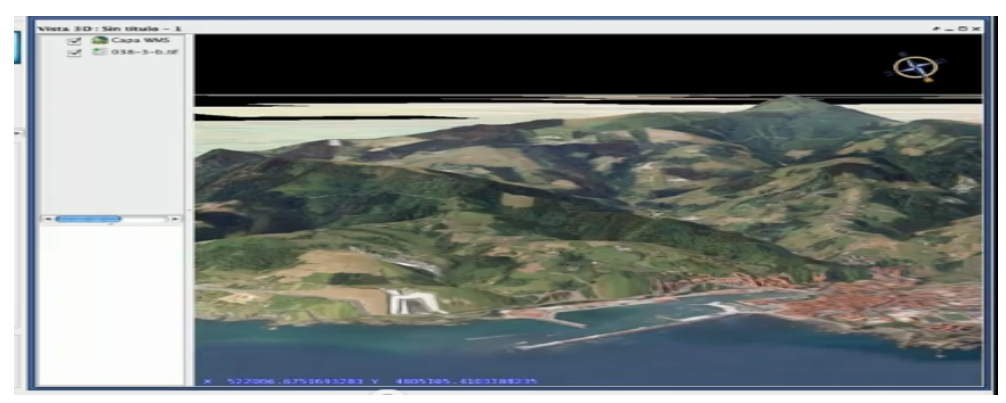

#### **Vistas 3D: simbología vectorial por extrusión** http://www.youtube.com/watch?v= luDcRpaC4U

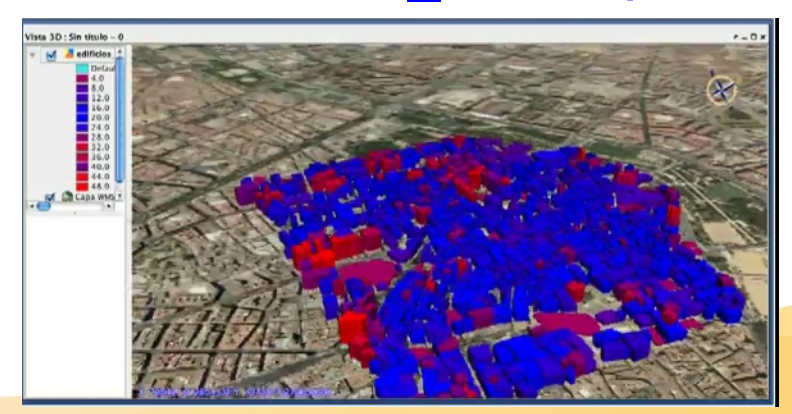

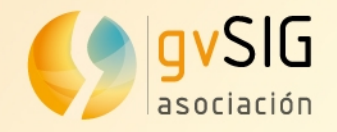

### **¿Porqué una extensión para gestionar redes? Abrir las puertas del SIG libre a usos como:**

- ● **Transportes**
- ● **Logística**
- ● **Sanidad**
- ● **Marketing**
- ● **Servicios de emergencia**
- ● **Empresas eléctricas**
- ● **Empresas de gas**
- ● **Empresas de aguas**
- ● **Empresas de Telecomunicaciones**

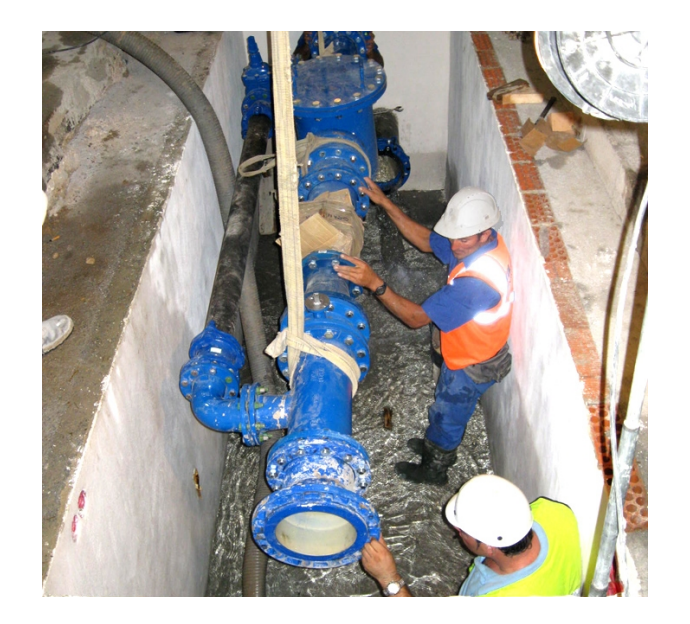

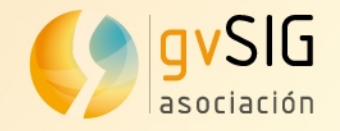

**Dotar a gvSIG de creación de topología de red sobre capas de lineales.** 

**Crear las herramientas de análisis de la red más utilizadas en los entornos SIG.** 

**Estas herramientas son geoprocesos que resuelven problemas reales.** 

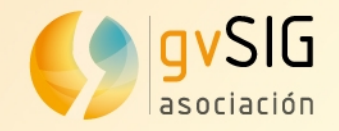

#### **Generar topología de red. Cálculo camino mínimo entre paradas:**

<http://www.youtube.com/watch?v=ddtOBs8M-ao>

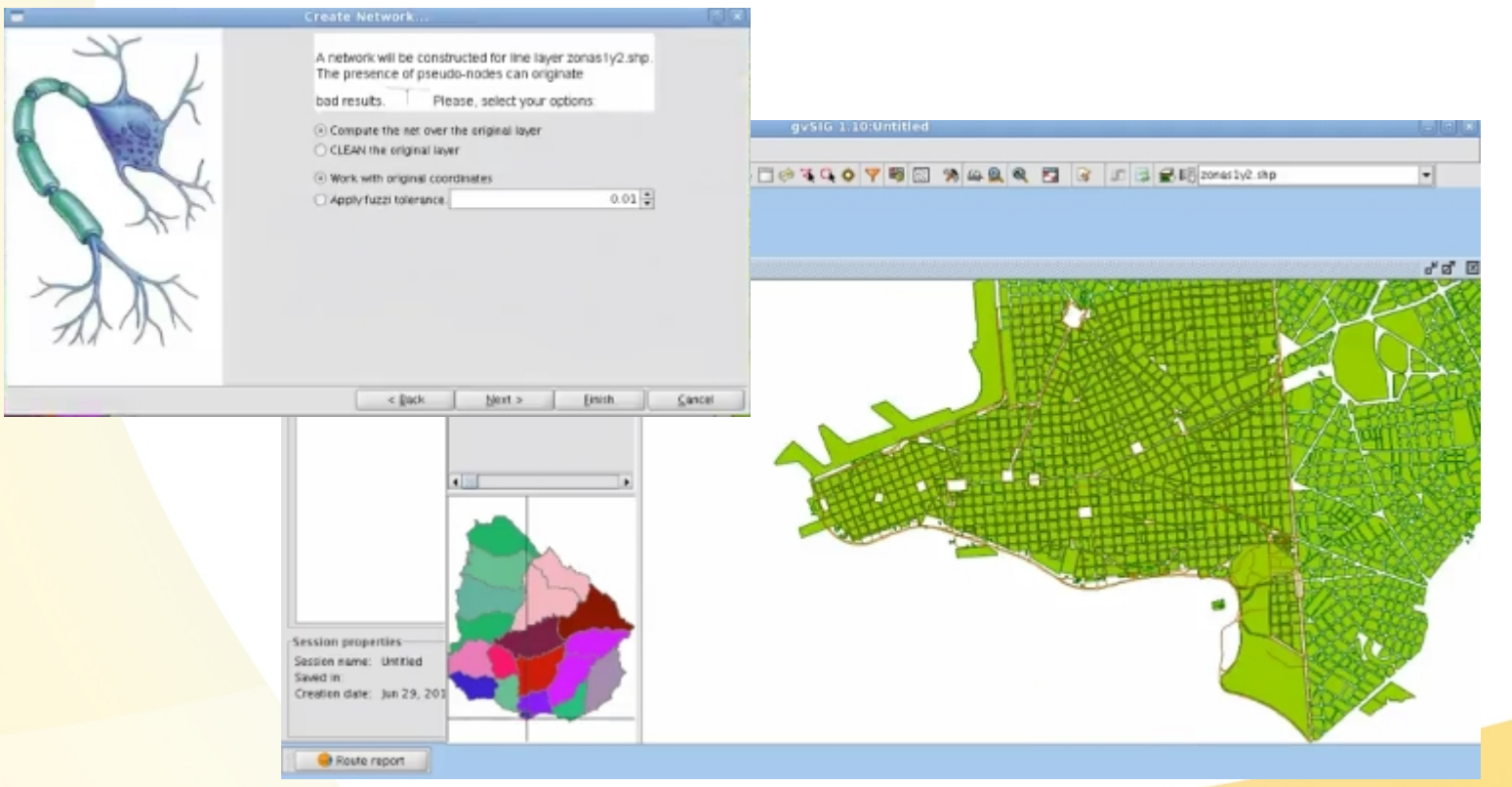

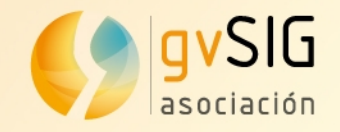

#### **Cálculo de caminos desde/hacia incidencias más próximas:**

<http://www.youtube.com/watch?v=qEqG3W8bSWs>

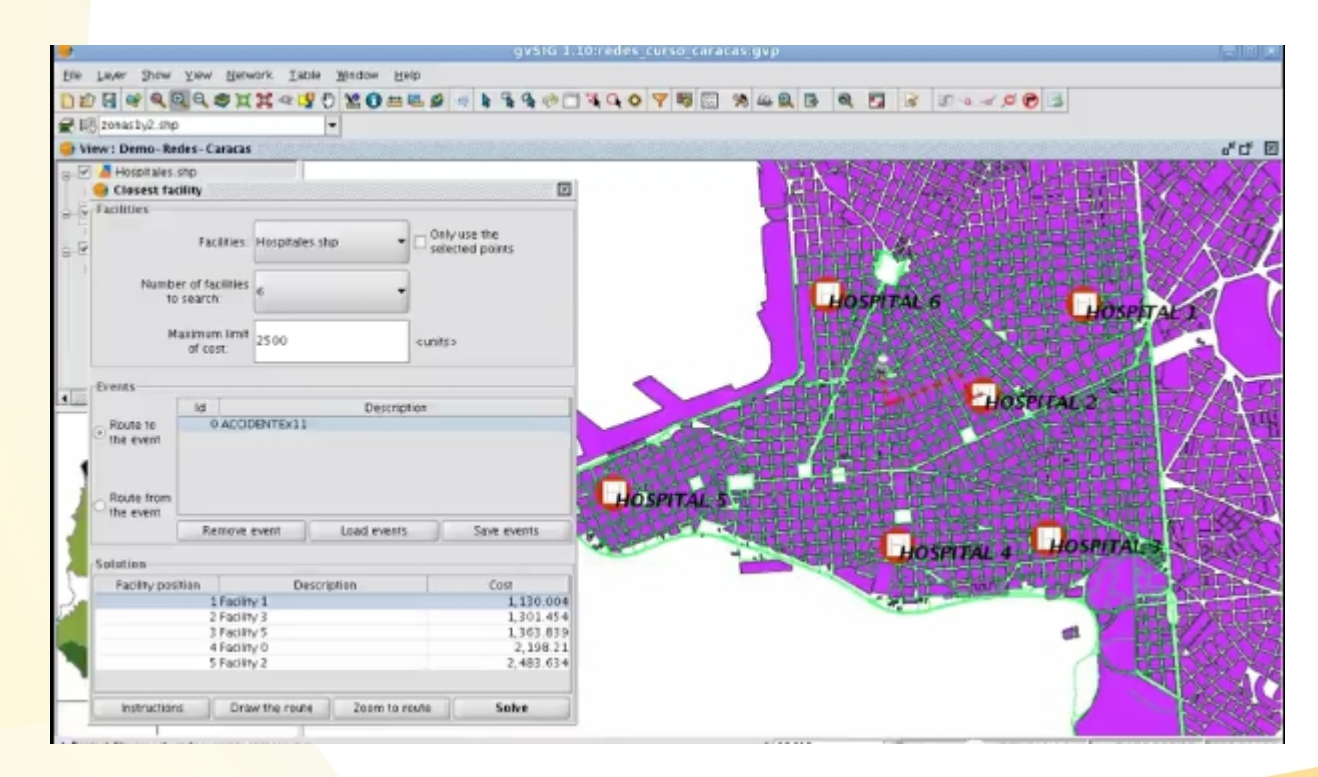

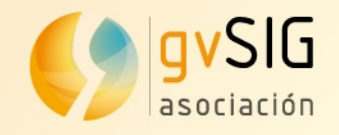

### **gvSIG como cliente IDE**

#### **Infraestructura de Datos Espaciales (IDE):**

- **Servicio WMS**
- Servicio WFS
- **· Servicio WCS**
- Catálogo geodatos
- Nomenclátor
- Extensión metadatos

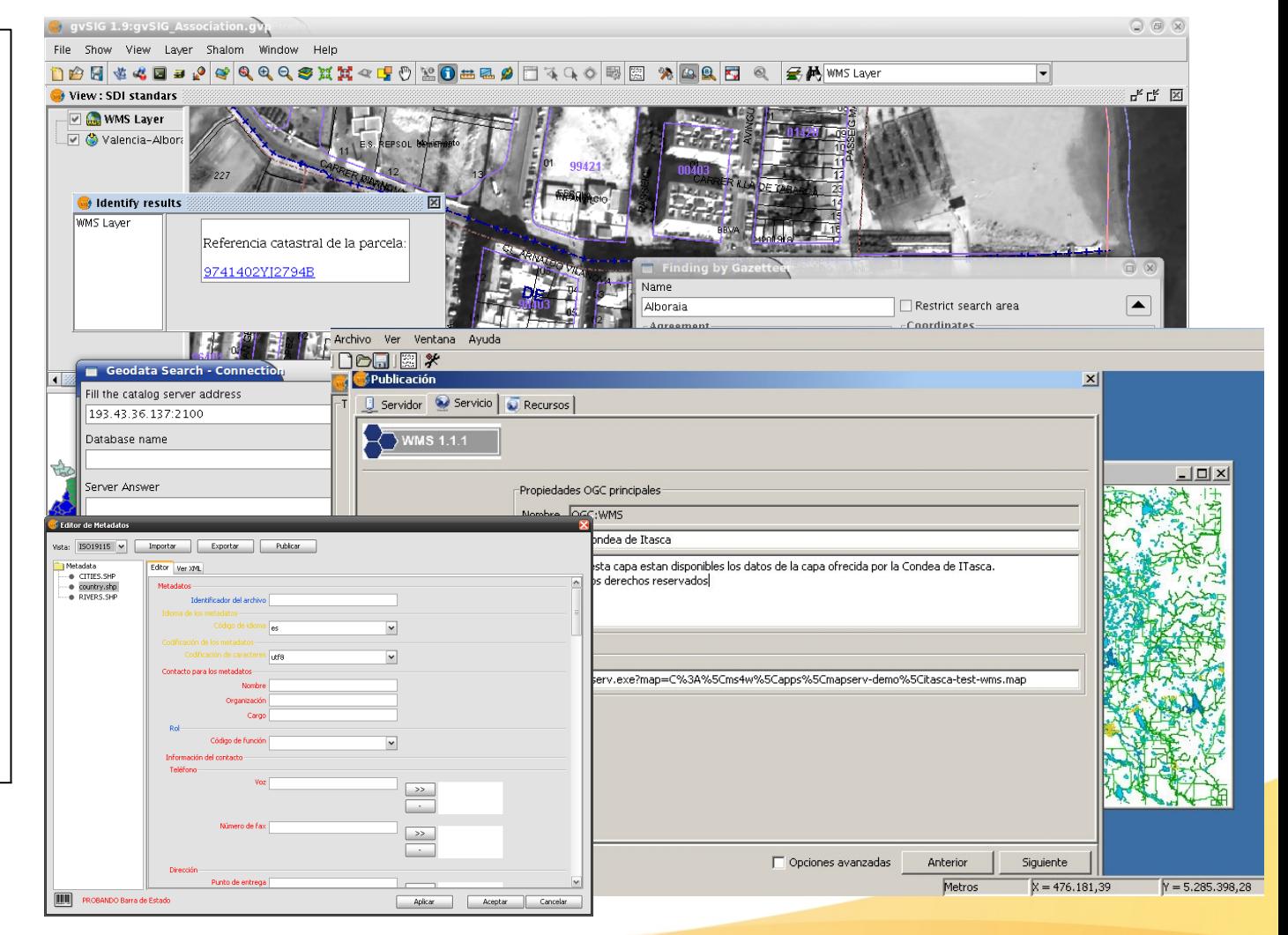

![](_page_12_Picture_0.jpeg)

### **gvSIG como publicador IDE**

- **Infraestructura de Datos Espaciales (IDE):**
- Extensión Publicación:
	- Mapserver:
		- − WMS
		- − WFS
		- − WCS
	- Geoserver:
		- − WFS
- Extensión metadatos

![](_page_12_Picture_69.jpeg)

![](_page_13_Picture_0.jpeg)

### **gvSIG como publicador IDE**

### **Publicación de un WMS de vías de Comunicación (origen de datos .shp):**

<http://www.youtube.com/watch?v=AoqE0IQd69o>

![](_page_13_Figure_4.jpeg)

![](_page_14_Picture_0.jpeg)

### **Gestión de datos LIDAR**

#### **Datos LIDAR:**

- Acceso a datos .LAS y .BIN
- Visualización por valores de Intensidad
- Cortes según perfiles
- Análisis de datos
- Control de calidad
- Generación MDT, MDS (futuro)

![](_page_14_Picture_56.jpeg)

![](_page_15_Picture_0.jpeg)

### **Gestión de datos LIDAR**

**Visualización de datos por intensidades y cálculo de gráficos de perfiles logitudinales:** <http://www.youtube.com/watch?v=3J1mwQxLQec>

![](_page_15_Picture_3.jpeg)

![](_page_16_Picture_0.jpeg)

### **2. Características y capacidades gvSIG**

Integración con otros proyectos libres aplicados a geomática:

**Mapserver** y **Geoserver**: publicación de capas IDE desde las vistas de gvSIG

**i3Geo**: herramienta de webmapping BRASIL, visualización y edición de IG

**Grass**: acceso a todos los algoritmos de Grass.

![](_page_16_Figure_6.jpeg)

![](_page_17_Picture_0.jpeg)

# **¡Muchas gracias por participar!**

**César Medina** Director Tecnologías OpenMaps Chile cmedina@openmaps.cl

*This document is distributed under the CC BY-SA 3.0 [creative commons](http://creativecommons.org/licenses/by-sa/3.0/) license.*

Asociación gvSIG www.gvsig.com

**Primeras Jornadas Chilenas gvSIG** 

"Abriendo Horizontes"

![](_page_17_Picture_7.jpeg)

![](_page_17_Picture_8.jpeg)

Facultad de Ingeniería

![](_page_17_Picture_10.jpeg)